#### Филипп Хандельянц

### Лекция 3/12

# Вывод типов в С++

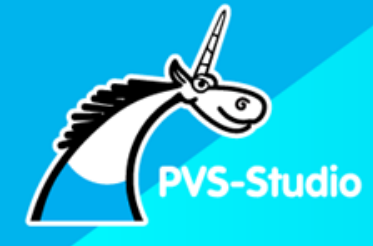

#### Докладчик

#### Хандельянц

### Филипп Александрович

- Ведущий разработчик в команде PVS-Studio  $(C++/C#)$
- 3 года участвую в разработке ядра С++ анализатора
- Автор статей о проверке open source-проектов

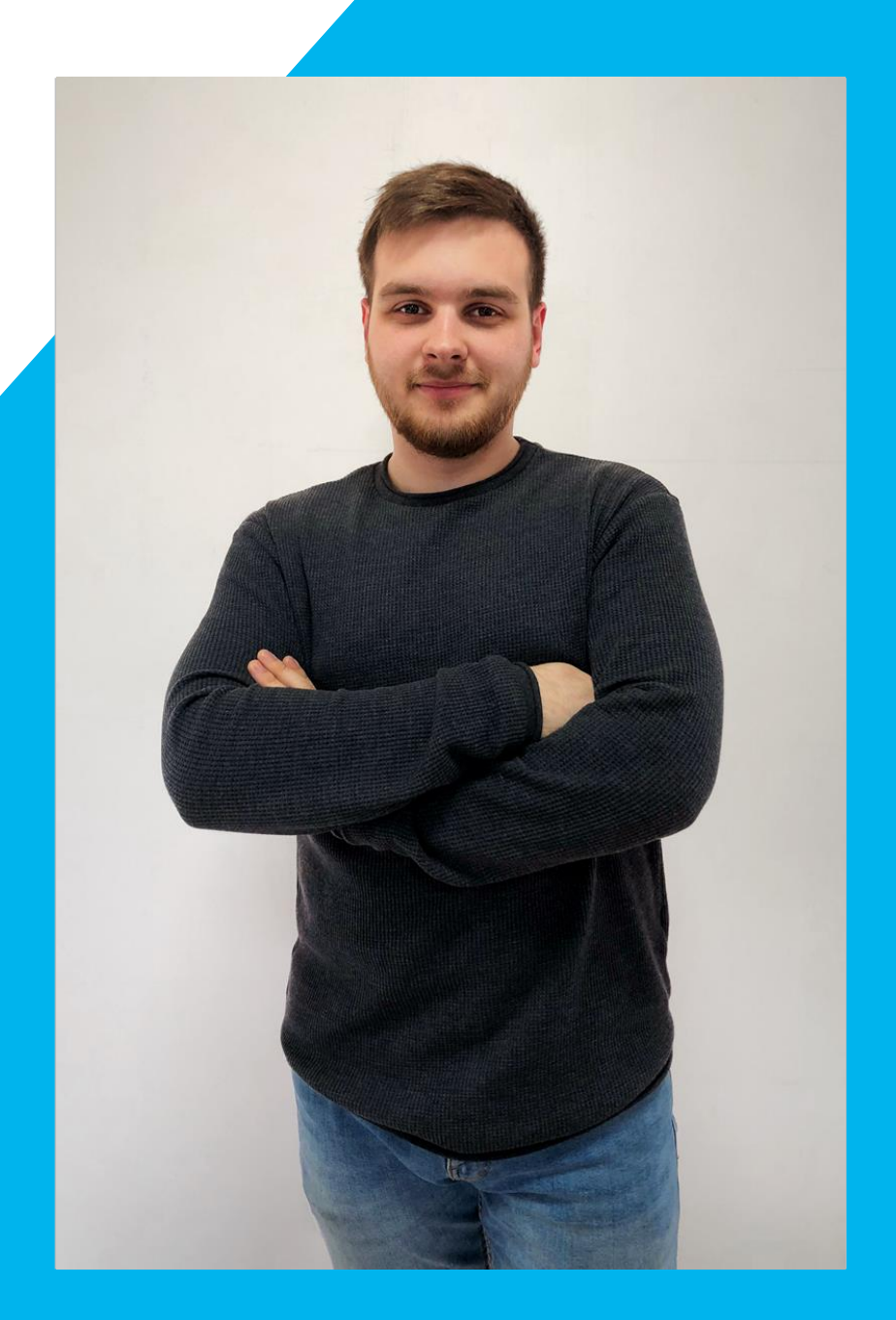

#### Зачем это нужно

- До C++11 вывод типов применялся в шаблонах
- Начиная с C++11 все заверте...
- C++11: rvalue/forwarding reference, auto, decitype, lambda capture, return type deduction for lambda
- $\blacksquare$  C++14: function return type deduction, lambda capture with initialization
- Как все это работает не всегда понятно

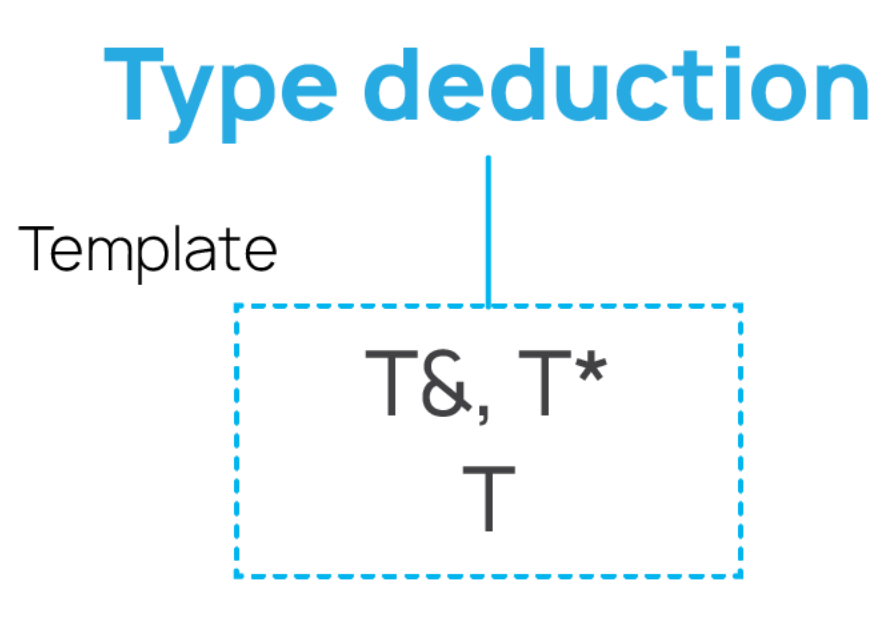

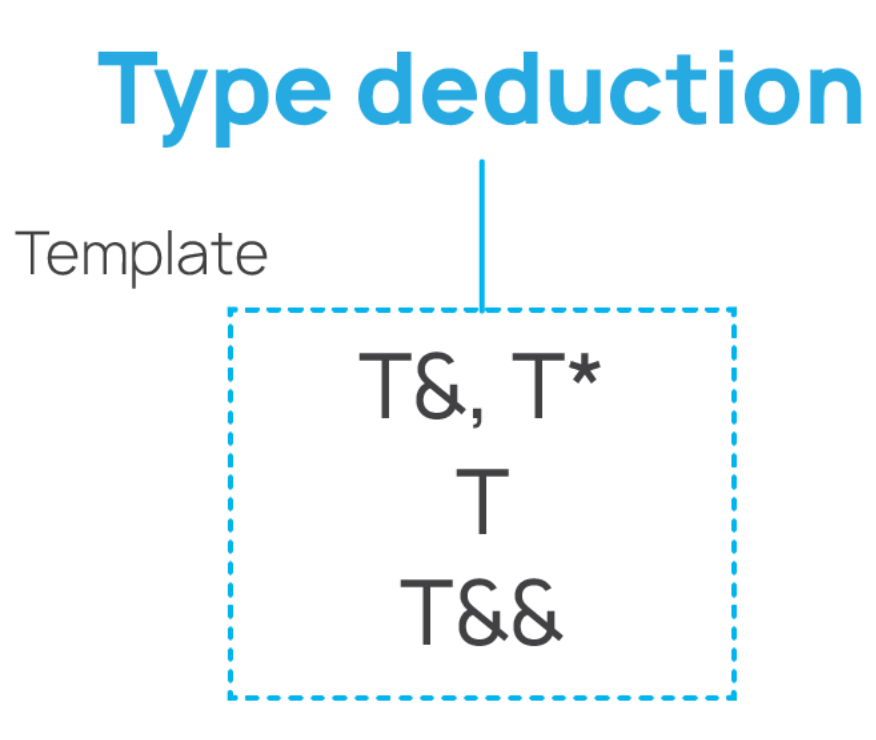

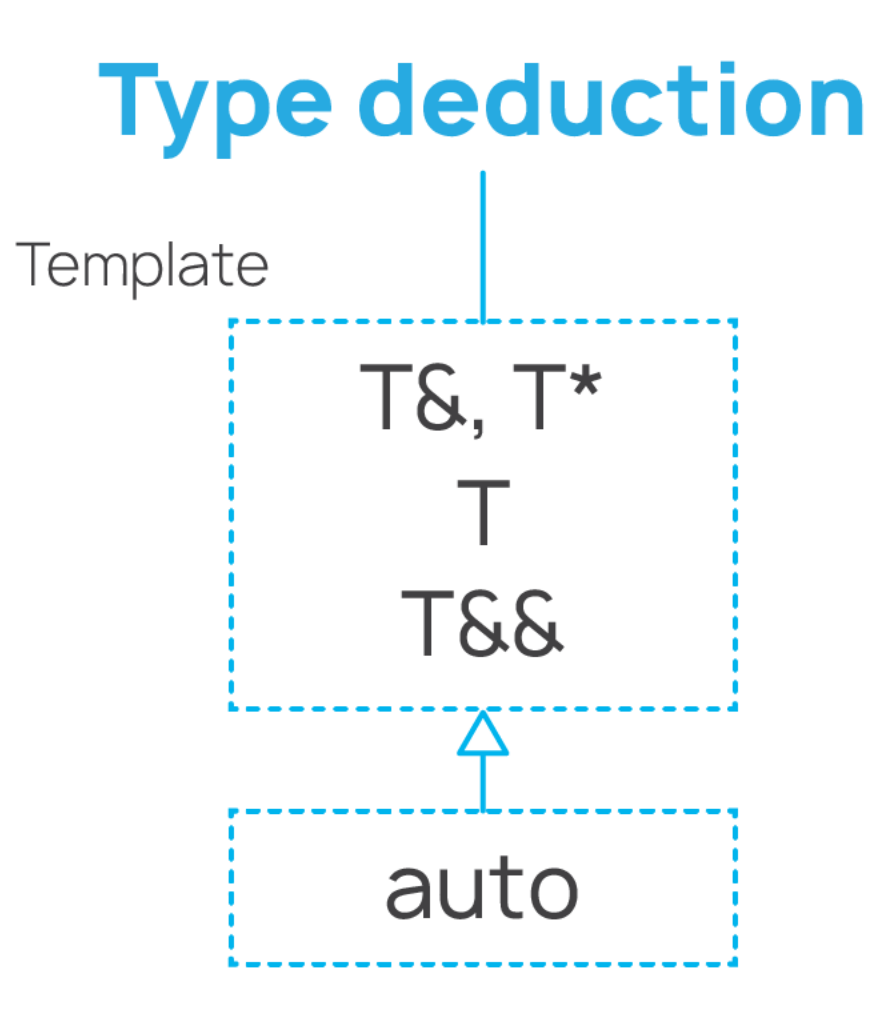

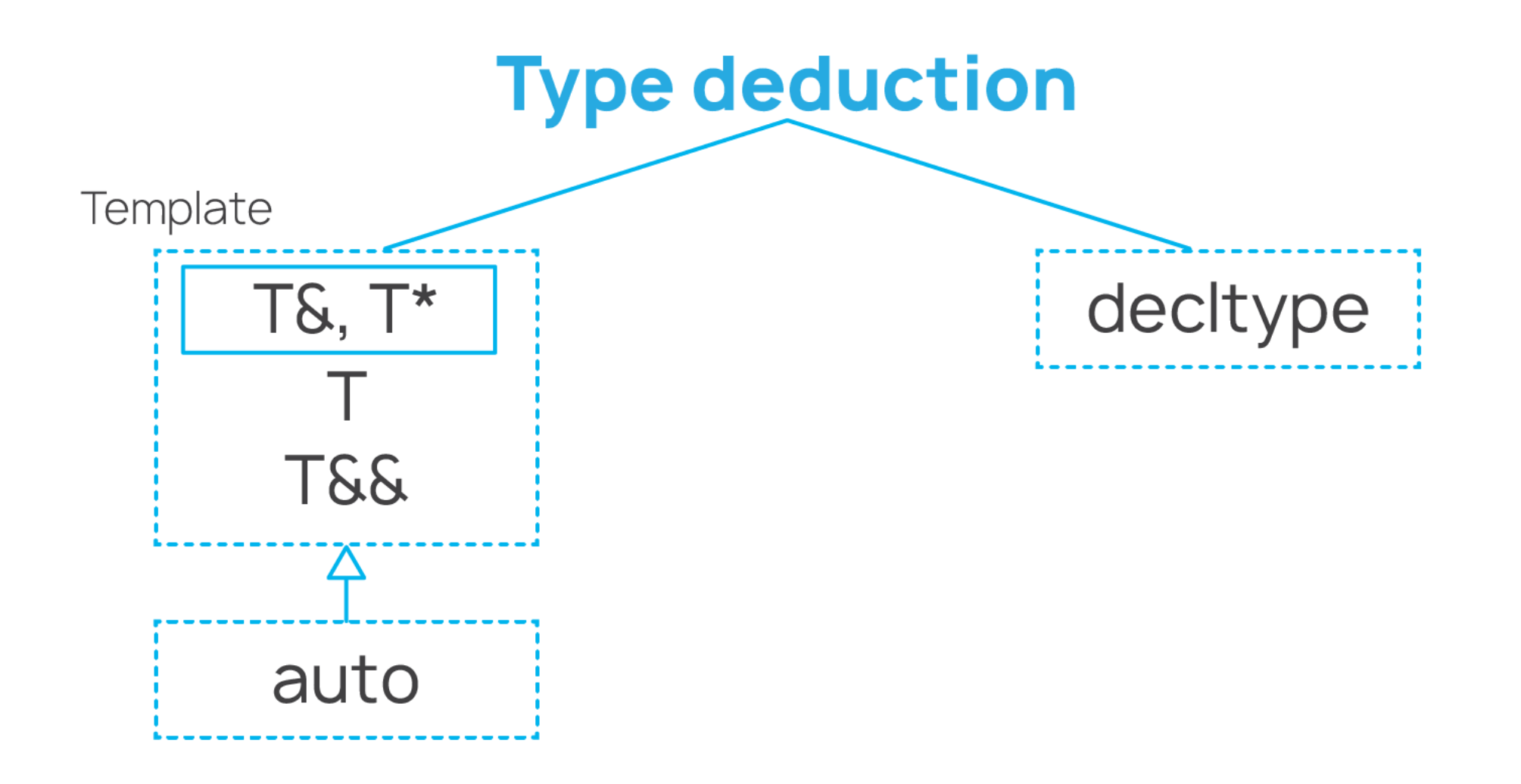

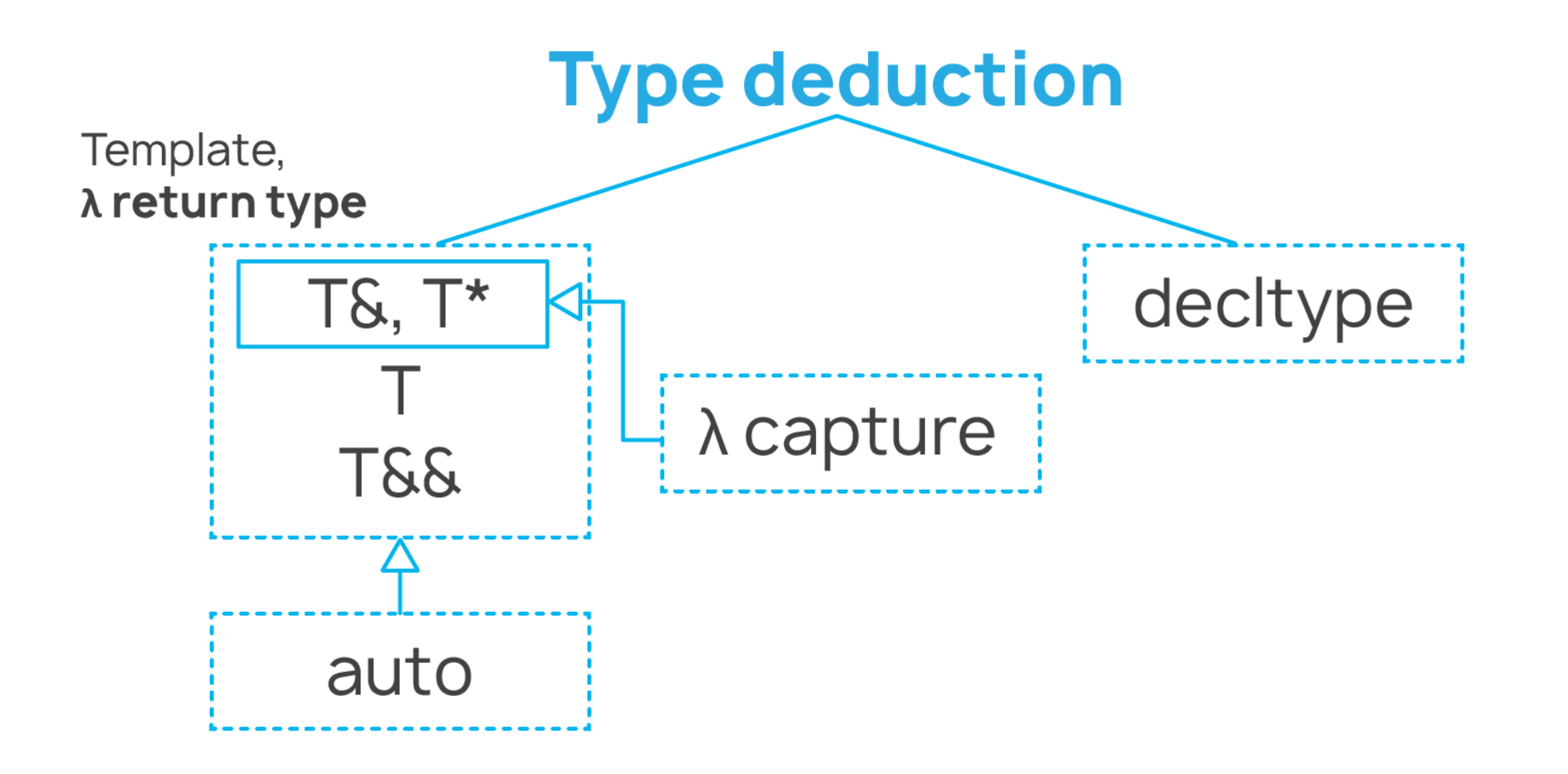

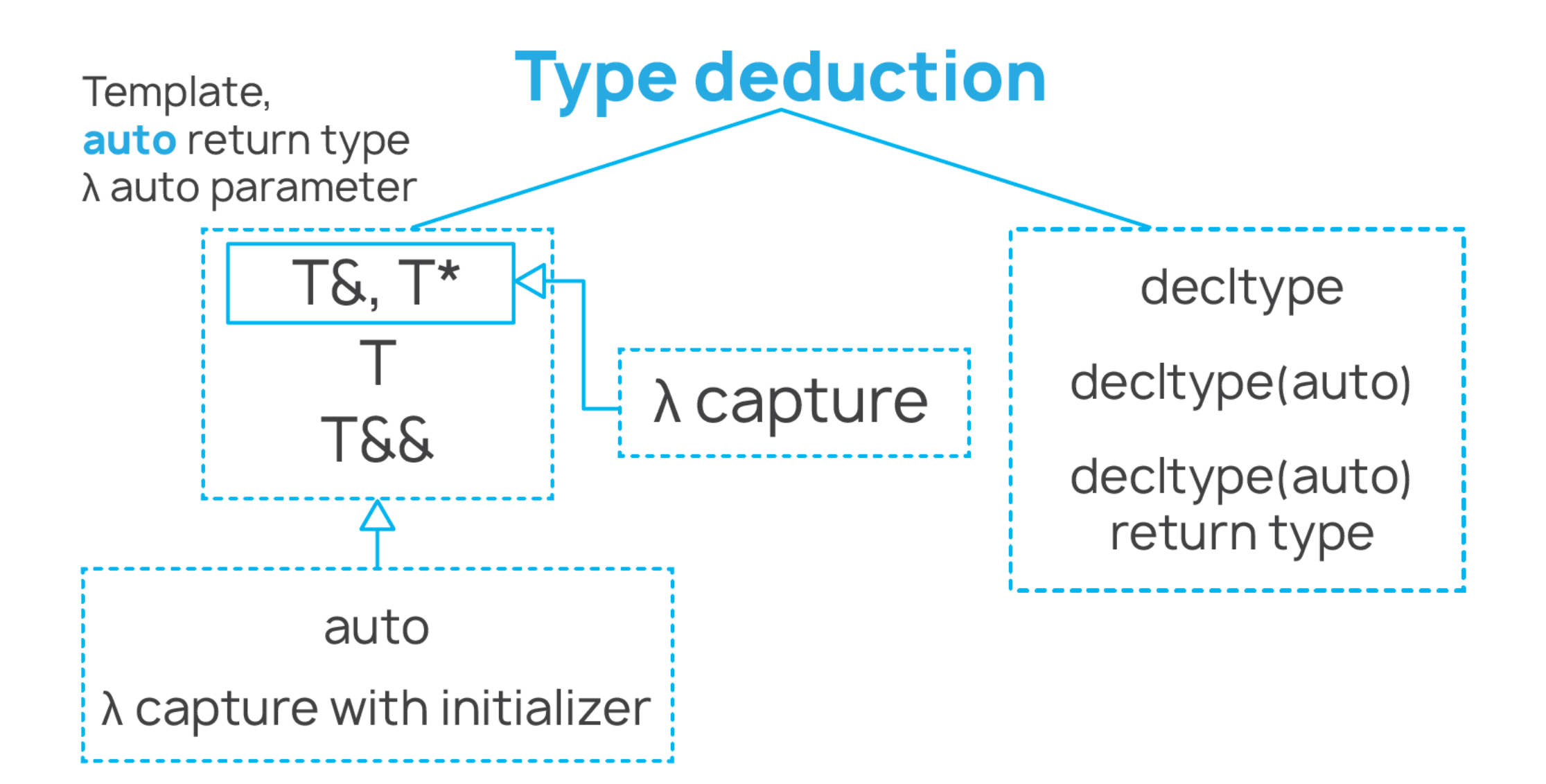

## Template type deduction

```
template <typename T>
void foo(ParamType param) { .... }
```
 $foo(exp);$ 

#### $\blacksquare$  Т – выводимый тип, шаблонный аргумент

П ParamType - аргумент шаблонной функции, может быть отличен OT T (const T&)

Template type deduction for "by-value" parameters

```
template <typename T>
void foo(T param); // param is a type of T
```
int i =  $0$ ; // int int &ri = i;  $//$  int& const int  $\text{Arci} = \text{i};$  // const  $\text{int}\&$ volatile int  $&rvi = i; //$  volatile int& const volatile int &rcvi = i; // const volatile int&

foo(ri);  $//T = int$ , param's type  $\equiv int$ foo(rci);  $//T = int$ , param's type  $\equiv int$ foo(rvi);  $// T = int$ , param's type  $\equiv int$ foo( $rcvi$ ); //  $T \equiv int$ , param's type  $\equiv int$ 

```
template <typename T>
void foo(const T param); // param is a type of const T
```

```
int i = 0; // int
               int &ri = i; // int&
const int \text{Arci} = \text{i}; // const \text{int}\&volatile int &rvi = i; // volatile int&
const volatile int &rcvi = i; // const volatile int&
```
foo(ri);  $//T = int$ , param's type  $\equiv$  **const int**  $foo(rci)$ ; //  $T \equiv int$ , param's type  $\equiv$  **const int**  $foo(rvi)$ ; //  $T \equiv int$ , param's type  $\equiv const$  int  $foo(rcvi)$ ;  $// T = int$ , param's type  $\equiv$  **const int** 

```
template <typename T>
void foo(T param); // param is a type of T
```

```
int i = 0; // int
const int * pci = 8i; // const int*
     volatile int * pvi = &i; // volatile int*
```

```
const int * const cpci = ⅈ // const int * const
     volatile int * volatile vpvi = 8i; // volatile int * volatile
const volatile int * const volatile cvpcvi = &i; // cv int * cv
```

```
foo(pci); // T = const int*, param's type = const int*
foo(pvi); // T ≡ volatile int*, param's type ≡ volatile int*
foo(cpci); // T = const int*, param's type = const int*
foo(vpvi); // T ≡ volatile int*, param's type ≡ volatile int*
foo(cvpcvi); // T \equiv cv int*, param's type \equiv cv int*
```

```
template <typename T>
void foo(T param); // param is a type of T
```

```
void bar();
int arr[10]; // int[10]
```

```
foo(arr); // T = int*, param's type = int*foo(bar); // T = void (*)(), param's type = void (*)()
```
foo $(\{ 1, 2, 3 \})$ ; // fails to deduce type!

### Template type deduction for non-forwarding reference and pointer parameters

```
template <typename T>
void foo(T &param); // param is a reference to T
```

```
int i = 0; // int
const int ci = i; // const int
     volatile int vi = i; // volatile int
const volatile int cvi = i; // const volatile int
```
foo(i);  $// T = int$ , param's type  $\equiv int\$  $foo(ci)$ ; // T = **const int**, param's type = **const int&** foo(vi); // T ≡ **volatile int**, param's type ≡ **volatile int&**  $foo(cvi)$ ;  $// T = cv int$ , param's type  $\equiv cv$  int&

```
template <typename T>
void foo(T &param); // param is a reference to T
```

```
int i = 0; // int
              int &ri = i; // int&
const int \&rci = i; // const int &
     volatile int &rvi = i; // volatile int&
const volatile int \&rcvi = i; // const volatile int\&
```
foo(ri);  $// T = int$ , param's type  $\equiv int$  $foo(rci)$ ; // T = const int, param's type = const int& foo(rvi); // T ≡ **volatile int**, param's type ≡ **volatile int&**  $foo(rcvi)$ ;  $// T \equiv cv int$ , param's type  $\equiv cv$  int&

```
template <typename T>
void foo(const T &param); // param is a reference to const T
```

```
int i = 0; // int
              int &ri = i; // int&
const int \&rci = i; // const int &
     volatile int &rvi = i; // volatile int&
const volatile int \&rcvi = i; // const volatile int\&
```
 $foo(ri)$ ; // T =  $int$ , param's type = const int&  $\text{foo}(\text{rci});$  //  $T \equiv \text{int}, \text{param's type} \equiv \text{const} \text{int} \&$ foo(rvi);  $// T \equiv$  **volatile int**, param's type  $\equiv$  **cv int&**  $foo(rcvi)$ ;  $// T \equiv cv int$ , param's type  $\equiv cv$  int&

```
template <typename T>
void foo(T *param); // param is a pointer to T
```

```
int i = 0; // intint *pi = &ii; // int*
const int *pci = ⅈ // const int*volatile int *pvi = &i; // volatile int*
const volatile int *pcvi = &ii; // const volatile int*
```

```
foo(pi); // T \equiv int, param's type \equiv int*
foo(pci); // T \equiv const int, param's type \equiv const int*
foo(pvi); // T \equiv volatile int, param's type \equiv volatile int*
foo(pcvi); //T = cv int, param's type \equiv cv int*
```

```
template <typename T>
void foo(const T *param); // param is a pointer to const T
```

```
int i = 0; // int
             int *pi = &ii; // int*
const int *pci = ⅈ // const int*volatile int *pvi = &i; // volatile int*
const volatile int *pcvi = ⅈ // const volatile int*
```
 $foo(pi)$ ; //  $T \equiv int$ , param's type  $\equiv const$  **int\***  $\text{foo(pci)}$ ; // T =  $\text{int}$ , param's type = const  $\text{int}^*$ foo(pvi); // T ≡ **volatile int**, param's type ≡ **const volatile int\*** foo(pcvi);  $// T \equiv$  **volatile int**, param's type  $\equiv$  **cv int\*** 

```
template <typename T>
void foo(T &param); // param is a reference to T
```

```
void bar();
int arr[10]; // int[10]
```

```
foo(arr); // T ≡ int [10], param's type ≡ int (&)[10]
foo(bar); // T \equiv void (), param's type \equiv void (8)()
```
foo $(\{ 1, 2, 3 \})$ ; // fail to deduce type!

Template type deduction for forwarding reference

```
template <typename T>
void foo(T &&param); // param is a forwarding reference to T
```

```
int i = 0; // int
             int &ri = i; // int&
const int \&rci = i; // const int &
     volatile int &rvi = i; // volatile int&
const volatile int &rcvi = i; // const volatile int&
```
foo(ri);  $// T = int&, param's type = int&$  $foo(rci);$  //  $T \equiv const$   $int@$ , param's type  $\equiv const$   $int@$ **foo(rvi);** //  $T \equiv$  **volatile int&**, param's type  $\equiv$  **volatile int&** foo( $rcvi$ ); //  $T \equiv cv \text{ int}\&$ , param's type  $\equiv cv \text{ int}\&$ 

 $\text{foo}(42);$  // T  $\equiv$  **int**, param's type  $\equiv$  **int&&** 

struct SomeClass { .... };

std::vector<SomeClass> vec;

// 1 redundant move constructor is called vec.push\_back(SomeClass { arg1, arg2, ... });

// construct object in-place using perfect forwarding vec.emplace back(arg1, arg2, ...);

```
template <class ...Args>
void emplace_back(Args ...args); // 1) very bad
```

```
template <class ...Args>
void emplace_back(Args ...args); // 1) very bad
```
template <class ...Args> void emplace\_back(Args &...args); // 2) good, but not perfect

```
template <class ...Args>
void emplace back(Args ...args); // 1) very bad
```

```
template <class ...Args>
void emplace_back(Args &...args); // 2) good, but not perfect
```

```
template <class ...Args>
void emplace_back(Args &&...args) // 3) perfect
{
  T *ptr = ....; // memory region from allocator
 new (ptr) T { std::forward<Args>(args)... };
}
```

```
template <typename T>
constexpr T&& forward(remove_reference_t<T> &arg) noexcept
\{return static_cast<T&&>(arg);
}
std:string arg2 = "foobar";
vec.emplace_back(std::vector<int> { 0, 1, 2 },
                 arg2,
                 ...);
```

```
template <typename T>
constexpr T&& forward(remove_reference_t<T> &arg) noexcept
\{return static_cast<T&&>(arg);
}<br>}
// void emplace_back<std::vector<int>, std::string &>(
          std::vector<int> &&arg1,
          std::string &arg2,
          ...)
```
// std::forward<std::vector<int>>(arg1) ≡ std::vector<int> && // std::forward<std::string &>(arg2) ≡ std::string &

## 'auto' type deduction

int i =  $0; // int$ int &ri = i;  $//$  int& const int  $\text{Arci} = \text{i};$  // const int & volatile int  $&rvi = i; //$  volatile int& const volatile int &rcvi = i; // const volatile int&

auto  $a_i = i;$  // auto  $\equiv$  **int**, a i's type  $\equiv$  **int** auto a ri = ri; // auto  $\equiv$  int, a ri's type  $\equiv$  int auto a rci = rci; // auto  $\equiv$  int, a rci's type  $\equiv$  int auto a rvi = rvi; // auto  $\equiv$  int, a rvi's type  $\equiv$  int auto a rcvi = rcvi; // auto  $\equiv$  int, a rcvi's type  $\equiv$  int

int i =  $0; // int$ int &ri = i;  $//$  int& const int  $\text{Arci} = \text{i};$  // const  $\text{int}\&$ volatile int  $&rvi = i; //$  volatile int& const volatile int &rcvi = i; // const volatile int& auto  $a_i = i;$  // auto  $\equiv int, a_i$ 's type  $\equiv int$ **const** auto ca\_ri = ri; // auto =  $int$ , ca\_ri's type = const int **volatile** auto va rvi = rvi; // auto  $\equiv$  **int**, va\_rvi's type  $\equiv$  **volatile int const volatile** auto cva rcvi = rcvi; // auto = int, cva rcvi's type = cv int

int i =  $0$ ; // int int &ri = i;  $//$  int& const int  $\text{Arci} = \text{i};$  // const  $\text{int}\&$ volatile int  $&rvi = i; //$  volatile int& const volatile int &rcvi = i; // const volatile int&

 $\alpha$  auto  $\alpha$ <sub>a</sub><sup>i</sup> = i; // auto = int, a<sub>\_</sub>i's type = int& auto &a ri = ri; // auto  $\equiv$  int, a ri's type  $\equiv$  int& auto &a rci = rci; // auto = const int, a rci's type = const int& auto **&**a\_rvi = rvi; // auto ≡ **volatile int**, a\_rvi's type ≡ **volatile int&** auto &a rcvi = rcvi; // auto  $\equiv$  **cv int**, a rcvi's type  $\equiv$  **cv int&** 

int i =  $0$ ; // int int &ri = i;  $//$  int& const int  $\text{Area}$  int  $\text{Area}$  = i; // const int  $\text{Area}$ volatile int &rvi = i; // volatile int& const volatile int &rcvi = i; // const volatile int&

 $\alpha$  auto  $\alpha$ <sub>a</sub><sup>i</sup> = i; // auto = int, a<sub>i</sub>'s type = int $\alpha$ **const** auto &ca rci = rci; // auto  $\equiv$  **int**, ca rci's type  $\equiv$  **const int& volatile** auto **&**va\_rvi = rvi; // auto ≡ **int**, va\_rvi's type ≡ **volatile int& const volatile** auto **&**cva\_rcvi = rcvi; // auto ≡ **int**, cva\_rcvi's type ≡ **cv int&**

int foo(); int&& bar();

int i =  $0;$  // int  $int$  &ri = i; // int& int &&rri =  $42;$  // int&&

auto  $\&a_i = i;$  // auto  $\equiv$  **int&**,  $a_i$  is type  $\equiv$  **int&** auto &&a ri = ri; // auto  $\equiv$  int&, a ri's type  $\equiv$  int&

auto &&a\_foo = foo(); // auto ≡ **int**, a\_foo's type ≡ **int&&** auto &&a bar = bar(); // auto  $\equiv$  **int**, a bar's type  $\equiv$  **int&&** 

```
void bar();
int arr[10]; // int[10]
```

```
auto &rarr = arr; // auto = int [10], rarr's type = int (8)[10]auto &rbar = bar; // auto = void (), rbar's type = void (&)()
```

```
auto parr = arr; // auto = int^*, parr's type = int^*auto pbar = bar; // auto = void (*)(), abar's type = void (*)()
```
auto init\_list1 { 1, 2, 3 }; // auto ≡ **std::initializer\_list<int>** auto init list2 =  $\{ 1, 2, 3 \}$ ; // auto  $\equiv$  **std::initializer list<int>** 

auto err init list =  $\{ 1, 2.0, 3 \}$ ; // fails to deduce type

## **λ**

```
[lambda-capture](params...) -> return_type
{
  lambda-body
}
lambda-capture  ::= '=', '&', 'this',
                   identifier,
                   identifier initializer, // since C++14
                  &identifier,
                  &identifier initializer, // since C++14
```

```
const int cx = 42;
```

```
auto lambda = [cx] { .... }; // [=] { .... }
```

```
class LambdaCompilerRepresentation
{
  const int cx;
public:
```

```
auto operator()() const { .... };
};
```
**int** x = 42;

auto lambda =  $[x]$  {  $x = 0$ ; }; // fails to compile

```
class LambdaCompilerRepresentation
{
  int x;
public:
  auto operator()() const \{ x = \emptyset; \};
```
};

int  $x = 42$ ;

auto lambda = [**x**]() **mutable** { x = 0; }; // ok

```
class LambdaCompilerRepresentation
{
  int x;
public:
  auto operator()() { x = 0; };
```
};

```
const int x = 42;
```
auto lambda =  $[x]( )$  mutable  $\{ x = 0; \}$ ; // fails to compile

```
class LambdaCompilerRepresentation
{
  const int x;
```

```
public:
  auto operator()() { x = 0 };
};
```
**int** x = 42;

auto lambda =  $[8x]() \{ x = 0; \}$ ; // ok

```
class LambdaCompilerRepresentation
{
  int &x;
public:
  auto operator()() const \{ x = \emptyset; \};
};
```
**const int** x = 42;

auto lambda =  $[8x]()$  {  $x = 0$ ; }; // fails to compile

```
class LambdaCompilerRepresentation
{
  const int &x;
public:
  auto operator()() const \{ x = \emptyset; \};
};
```

```
#include <memory>
```

```
class SomeClass { .... };
auto p = std::make_unique<SomeClass>(....); // std::unique_ptr<SomeClass>
```

```
auto lambda = [p = std::move(p)]() { p->....; }; // ok
```

```
class LambdaCompilerRepresentation
{
  std::unique_ptr<SomeClass> p;
public:
  auto operator()() const { p->....; };
};
```
**int** x = 42;

auto lambda =  $[8rx = x]()$  {  $rx = 0;$  }; // ok

```
class LambdaCompilerRepresentation
{
  int &rx;
public:
  auto operator()() { rx = 0; };
};
```
## 'decltype' type deduction

int foo();  $int&&~bar($ ); int arr $[10]$ ; int  $v1 = 0.0; // int$ const int  $&v2 = v1$ ; // const int& int  $&8v3 = 0$ ; // int&& decltype(v1) v4 = v1; // **int** decltype((v1)) v5 = (v1); // **int&** decltype(v2) v6 = v2; // **const int&** decltype(foo()) v7 = foo(); // **int** decltype(bar()) v8 = bar(); // **int&&** decltype(foo) v9 = foo; // **int ()(),** compile-time error decltype(bar) v10 = bar; // **int&& ()(),** compile-time error decltype(arr[0]) v11 = arr[0]; // **int&**

int foo();  $int&&~bar($ ); int arr $[10]$ ; int  $v1 = 0.0; // int$ const int  $&v2 = v1$ ; // const int& int  $&8v3 = 0$ ; // int&&  $decltype(auto) v4 = v1;$  // int decltype(**auto**) v5 = (v1); // **int&** decltype(**auto**) v6 = v2; // **const int &** decltype( $\overline{auto}$ )  $v7 = foo()$ ; //  $\overline{int}$ decltype(**auto**) v8 = bar(); // **int&&** decltype(**auto**) v9 = foo(); // **int ()(),** compile-time error decltype(**auto**) v10 = bar(); // **int&& ()(),** compile-time error decltype(**auto**) v11 = arr[0]; // **int&**

## Function return type deduction

```
[capture-list](params) \rightarrow T // use template argument deduction
{ 
  ....;
  return ....;
}
auto foo() -> T // use template argument deduction
{
  ....
  return ....;
}
decltype(auto) bar() // use decltype(auto) type deduction
{
  ....
  return ....;
}
```

```
template <typename T1, typename T2>
auto operator+(T1 &&lhs, T2 &&rhs)
{
  return std::forward<T1>(lhs) + std::forward<T2>(rhs);
}
```

```
template <typename Callable, typename ...Args>
auto call(Callable &&op, Args &&...args) // can't return reference
\{return std::forward<Callable>(op)(std::forward<Args>(args)...);
}
```

```
template <typename Callable, typename ...Args>
auto call(Callable &&op, Args &&...args) // can't return reference
{
  return std::forward<Callable>(op)(std::forward<Args>(args)...);
}
```

```
template <typename Callable, typename ...Args>
auto&& call(Callable &&op, Args &&...args) // possible dangling reference!!!
{
  return std::forward<Callable>(op)(std::forward<Args>(args)...);
}
```

```
template <typename Callable, typename ...Args>
auto call(Callable &&op, Args &&...args) // can't return reference
{
  return std::forward<Callable>(op)(std::forward<Args>(args)...);
}
```

```
template <typename Callable, typename ...Args>
auto&& call(Callable &&op, Args &&...args) // possible dangling reference!!!
{
  return std::forward<Callable>(op)(std::forward<Args>(args)...);
}
```

```
template <typename Callable, typename ...Args>
decltype(auto) call(Callable &&op, Args &&...args) // perfectly return
{
  return std::forward<Callable>(op)(std::forward<Args>(args)...);
}
```

```
template <typename T>
decltype(auto) lookup(T value)
\mathcal{L}static const std::vector<SomeClass> values = ....;
```
size\_t idx =  $\dots$ ; // calculate index based on the value

```
auto ret = values[idx]; // SomeClass object
 return ret; // return type is SomeClass
}<br>}
```

```
template <typename T>
decltype(auto) lookup(T value)
\mathcal{L}static const std::vector<SomeClass> values = ....;
```
size\_t idx =  $\dots$ ; // calculate index based on the value

```
auto ret = values[idx]; // SomeClass object
 return (ret); // return type is SomeClass&!!!
}<br>}
```
## How to find out deduced type?

```
template <typename T, typename ...Types>
class TP; // type printer
```

```
template <typename T>
void foo(const T &t)
{
  TP<T, decltype(t)> _;
}
```

```
class SomeClass { .... };
```

```
SomeClass obj;
foo(obj);
```
#### **Clang:**

<source>:10:24: error: implicit instantiation of undefined template 'TP<**SomeClass**, **const SomeClass &**>' TP<T, decltype(arg)> \_;

#### **GCC:**

```
<source>:10:24: error: 'TP<SomeClass, const SomeClass&> _' has incomplete type
   10 | TP<T, decltype(arg)> \rightarrow
```
#### **MSVC:**

```
<source>(10): error C2079: '_' uses undefined class 'TP<T, const T &>'
        with
        [
            T=SomeClass
        ]
```

```
template <typename T>
void print type to cout(const T &arg)
{
  std::cout << "T = " << typeid(T).name() << '\n';
  std::cout << "arg = " << typeid(arg).name() << '\n';
}
class SomeClass { .... };
void foo()
{
  std::vector<SomeClass> vec { .... };
  print_type_to_cout(vec.data());
}
```

```
// Expectation:
// T = SomeClass *
// arg = SomeClass * const &
// Real life:
// T = P9SomeClass, demangle – SomeClass*
// arg = P9SomeClass, demangle - SomeClass*
```

```
// Expectation:
// T = SomeClass *
// arg = SomeClass * const &
// Real life:
// T = P9SomeClass, demangle – SomeClass*
// arg = P9SomeClass, demangle - SomeClass*
```
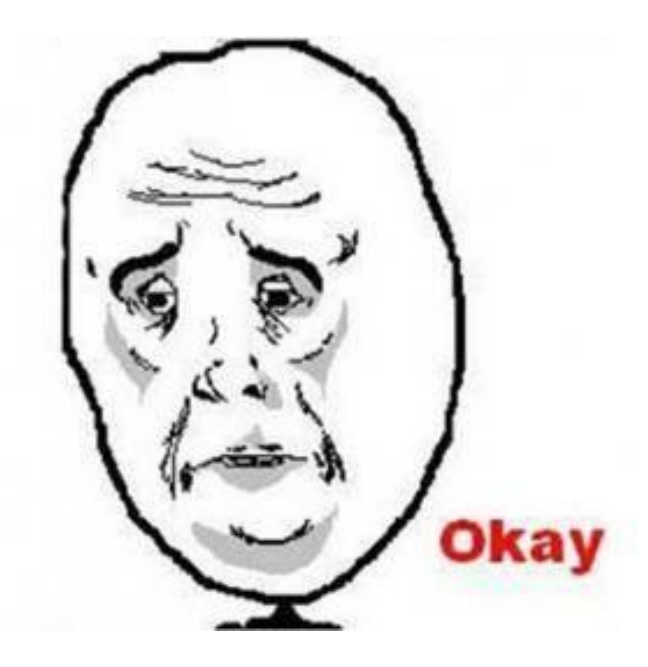

```
template <typename T>
void foo(const T &arg)
{
  using namespace boost::typeindex;
  std::\text{cout} \lt\lt "T = "
             << type_id_with_cvr<T>().pretty_name()
             << '\n';
  std::cout << "arg = "
             << type_id_with_cvr<decltype(arg)>().pretty_name()
             \lt\lt' '\n';
}
```

```
// Expectation:
// T = SomeClass *
// arg = SomeClass * const &
// Real life:
// T = SomeClass *
// arg = SomeClass * const &
```

```
// Expectation:
// T = SomeClass *
// arg = SomeClass * const &
// Real life:
1/ T = SomeClass *// arg = SomeClass * const &
```
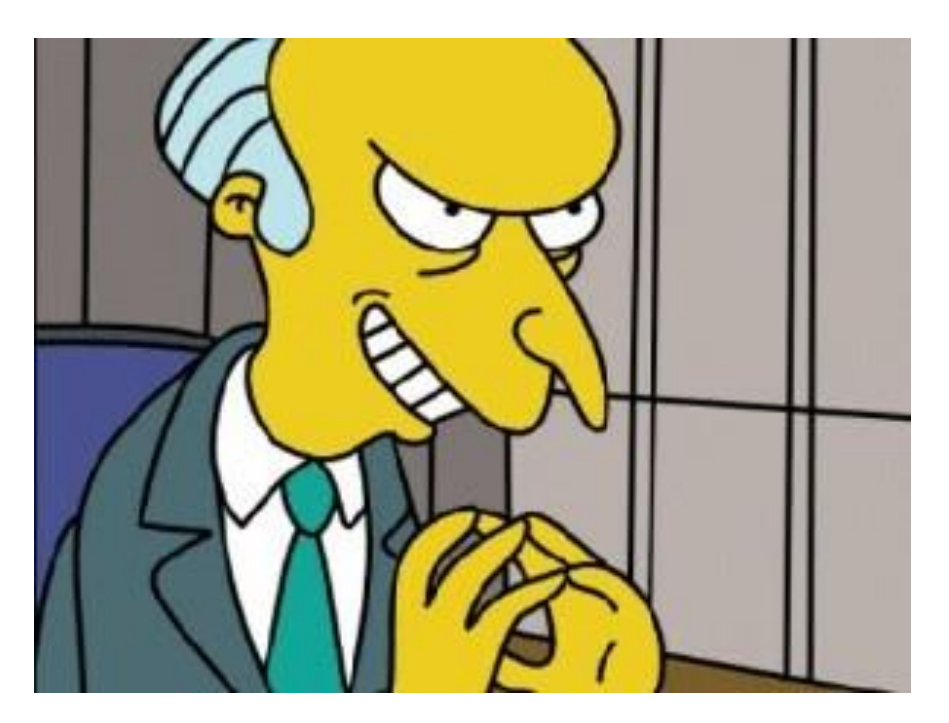

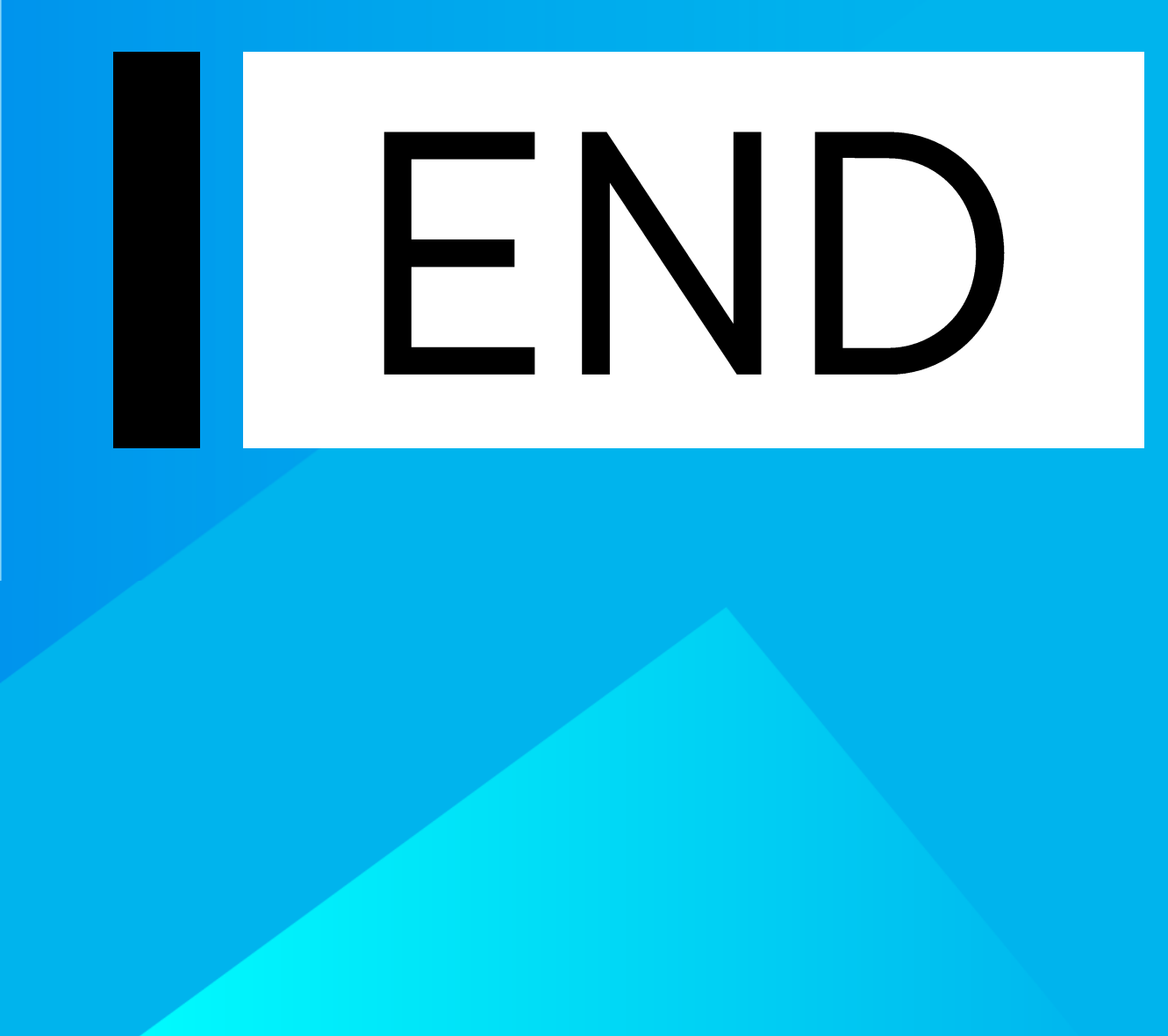

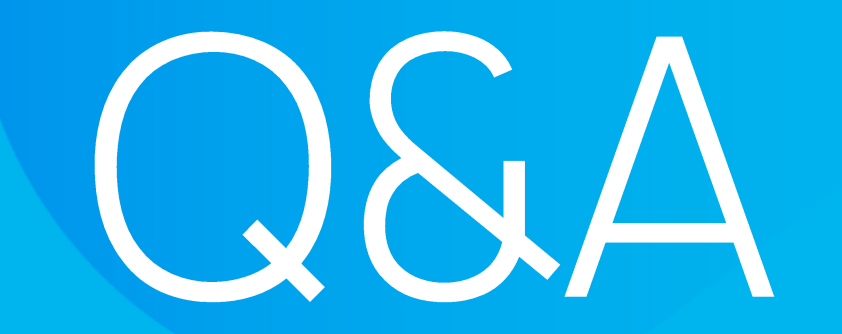